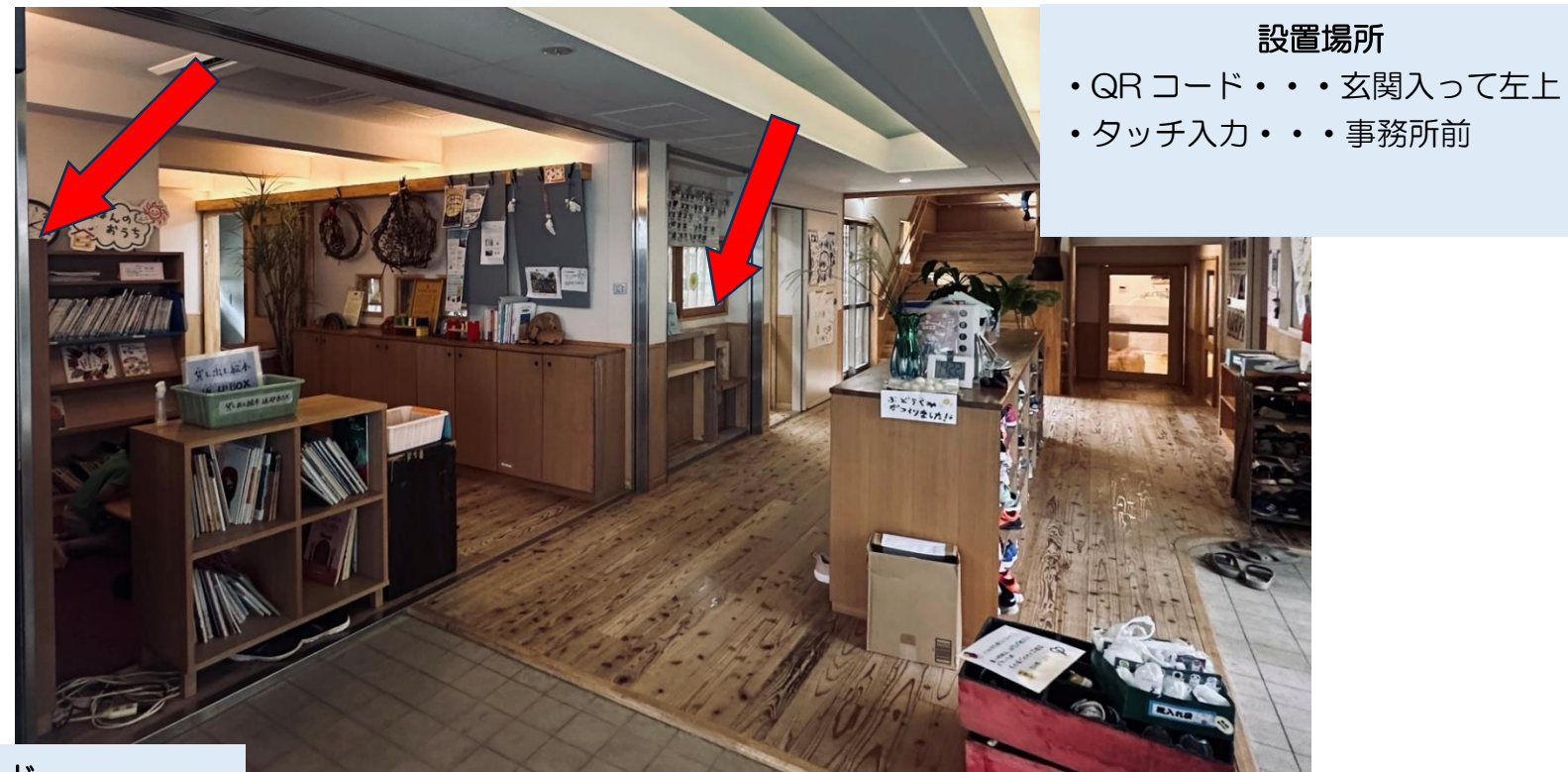

QR コード こちらの機械に QR コードをかざす マンチング・シーム しゅうしょう しゅうしゅう しゅうしゅう タッチパネル

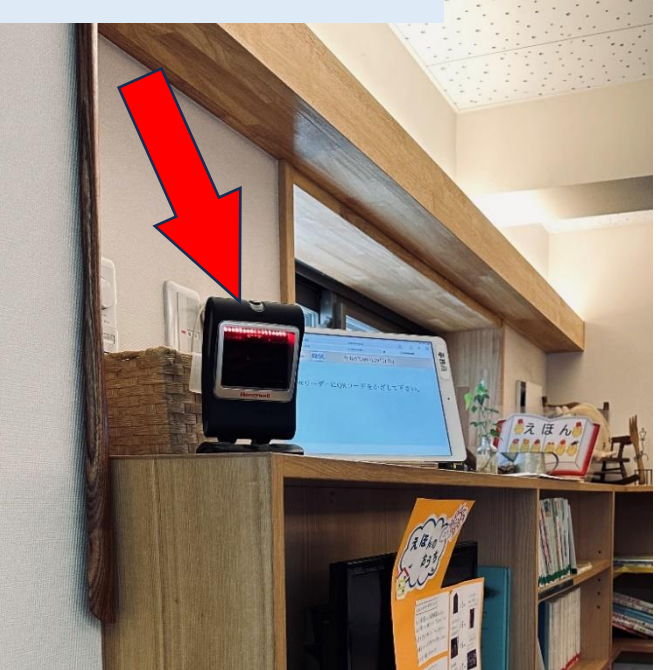

## クラス→名前の順でタップする

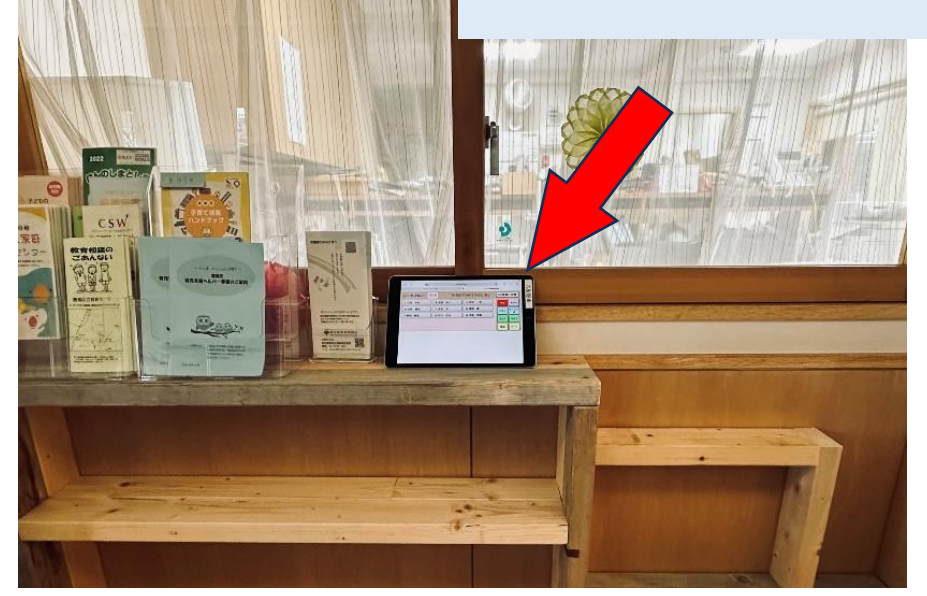